### greenmotion Theater, Film & Fernsehtechnik

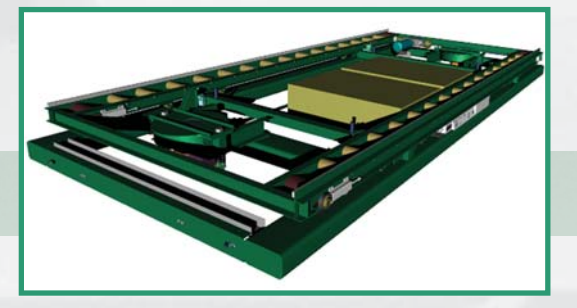

### Transportgeräte/Transport equipment

Wo Muskelkraft allein zum Bewegen von Lasten nicht mehr ausreicht, kommen elektromotorisch betriebene Transportgeräte und Flurförderfahrzeuge zum Einsatz. Diese konstruieren und fertigen wir für Sie nach Ihren Vorgaben und Anforderungen. Dabei werden alle Einsatzbereiche und Größenordnungen abgedeckt, von der einfachen elektrisch angetriebenen Handdeichsel bis zum funkferngesteuerten Flurfördergerät im Lagerbetrieb des Bolschoi-Theaters Moskau.

#### Flurförderfahrzeug im Kulissenlager des **Bolschoi - Theaters Moskau**

Im Kulissenlager des neuen Bolschoi - Theaters in Moskau werden Lagercontainer mit den Abmaßen (L x B x H) 5,50 m x 2,34 m x 2,60 m eingesetzt. Zum Transport dieser Container vom Bühnenin den Lagerbereich bzw. vom Lagerbereich auf den LKW wurden von uns Containertransportwagen geliefert. Nach den baulichen Gegebenheiten und den unter dem Aspekt des maximalen Laderaumvolumens konstruierten Containern richteten sich die konstruktiven Abmaße der Transportwagen. Die Höhe beträgt lediglich 400 mm bis Unterkante Container, die Breite ist um 100 mm größer als die Breite der Container.

Die Steuerung der Wagen erfolgt über eine Funkfernsteuerung, wobei der Bediener das Bedienpult mittels Schultergurt mit sich trägt und die Wagen auf Sicht fährt. Die notwendige Energieversorgung zum Fahren und Lenken, Heben und Senken, Fördern und Steuerung erfolgt durch im Transportwagen mitgeführte Antriebsbatterien.

Electric transport equipment and floor conveyor vehicles are the solution anywhere that muscle power alone is no longer enough to move heavy loads. We design and build vehicles to suit your specifications and requirements. We cover the full range of applications and sizes, from simple electric walkies to radio-controlled container transporters for the storage facility of the Bolshoi Theater in Moscow.

#### Container transporters in the scenery storage facility of the Bolshoi **Theater, Moscow**

Storage containers measuring 5.50 m x 2.34 m x 2.60 m (L x W x H) are used in the scenery storage facility of the new Bolshoi Theater in Moscow. We supplied the transporters to move these containers between the stage and storage facility, as well as from the storage facility to trucks. The dimensions of the transporters were based on the situation within the buildings and the containers which were designed to accommodate the highest possible loading volume. They are only 400 mm high from the floor to the lower edge of the container and their overall width is 100 mm greater than the container width.

The transporters feature radio controls, with the operator carrying the control panel on a shoulder belt and driving the transporter by sight. The energy required for driving and steering, raising and lowering, handling and control is provided by batteries installed in the transporter.

Green Motion · Dipl. Ing. A. Müller · Kirchstr. 2a · 39326 Wolmirstedt Elbeu Tel.: +49 (0)39201  $\cdot$  62060  $\cdot$  Fax: +49 (0)39201  $\cdot$  62061 Web: www.green-motion.de · E-Mail: info@green-motion.de

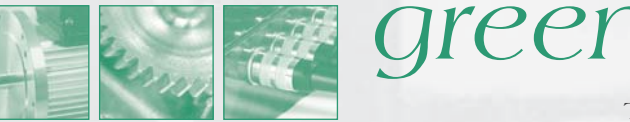

## greenmotion

Theater, Film & Fernsehtechnik

Mit den Containertransportwagen lassen sich folgende Bewegungsvorgänge ausführen:

#### **Fahren und Drehen**

Der Wagen kann frei verfahren werden, sowohl in Längs- als auch in Querrichtung mit allen Zwischenstellungen. Die Bedienung erfolgt über ein Funkbedienpult. Auf dem Bedienpult befindet sich der Fahrhebel, mit dem Fahrgeschwindigkeit und Lenkwinkel gesteuert werden. Mit einem Wahlhebel kann angewählt werden, ob der vorgegebene Lenkwinkel entweder beide Antriebe gleichsinnig ansteuert (Geradeausfahrt und Schrägfahrt in beide Richtungen) oder aber nur der vordere bzw. der hintere Antrieb (Lenken). Weiterhin kann die Betriebsart Drehen gewählt werden, bei der der Wagen auf der Stelle in beide Richtungen drehen kann.

#### **Heben und Senken**

Der Oberwagen des Transportwagens kann um 150 mm nach oben gefahren werden. In dieser Stellung wird der Wagen zwischen zwei fest montierte Lagerböcke gefahren. Der Container überragt dabei den Containertransportwagen an den Stirnseiten. Hat der Wagen die Lagerposition erreicht, wird der Oberwagen abgesenkt und die überkragenden Flächen des Containers kommen auf den Lagerböcken zum Aufliegen. Der entlastete Transportwagen kann nun herausgefahren werden. Beim Befahren der Lagergassen kann der Wagen von Kugelrollen geführt werden, die sich an den Stirnseiten befinden und gegen entsprechende Führungen an den Lagerböcken laufen.

The container transporter can execute the following actions:

#### **Driving and turning**

The transporter can drive in any direction, both longitudinally and transversely, as well as in any intermediate direction. This is controlled via the radio remote control panel. The control panel features a drive lever that controls the transporter's speed and steering angle. A selector lever lets the operator choose whether to apply the steering angle to both drives simultaneously (straight or angled travel in either direction) or only to the front or rear drive (steering). A stationary turn mode is also available, letting the transporter turn in either direction on the spot.

#### **Raising and lowering**

The upper section of the transporter can be raised by 150 mm. The loaded transporter is driven between two fixed storage pedestals in this position, with the container extending beyond the ends of the transporter. Once the transporter has reached the storage position, the upper section is lowered and the additional length of the container comes to rest on the storage pedestals. The transporter can then be driven out from under the container. When traveling through the storage aisles, the transporter can be guided by rollers on its faces that engage in matching guides on the storage pedestals.

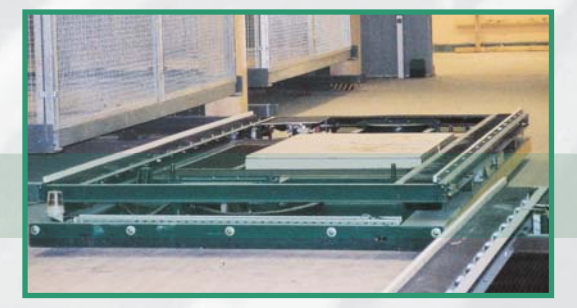

Green Motion · Dipl. Ing. A. Müller · Kirchstr. 2a · 39326 Wolmirstedt Elbeu Tel.: +49 (0)39201  $\cdot$  62060  $\cdot$  Fax: +49 (0)39201  $\cdot$  62061 Web: www.green-motion.de · E-Mail: info@green-motion.de

# **Expanding Set of Set of Set of Set of Set of Set of Set of Set of Set of Set of Set of Set of Set of Set of Set of Set of Set of Set of Set of Set of Set of Set of Set of Set of Set of Set of Set of Set of Set of Set of S**

Theater, Film & Fernsehtechnik

### Gurtförderer und kraftabhängig geschaltete Lastkrallen

Zur Übernahme des Containers vom bzw. Übergabe auf den LKW wird der Transportwagen an den bereits an einer entsprechenden Rampe geparkten LKW herangefahren. Der Wagen dockt dabei an einem auf dem LKW befindlichen Gurtförderer an und wird von 2 servogesteuerten Lastkrallen mit haltekraftgesteuerter Abschaltung gehalten. Nach Stecken einer elektrischen Verbindung zum LKW-Förderer werden nun der auf dem Transportwagen befindliche und der auf dem LKW befindliche Gurtförderer eingeschaltet. Über die so hergestellte Förderstrecke wird der Container auf den LKW gefahren. In der Endstellung halten beide Förderer an und der Containertransportwagen kann wieder abgekoppelt werden. Nach Lösen der elektrischen Verbindung und der Haltekrallen ist der Vorgang beendet.

#### **Technische Daten**

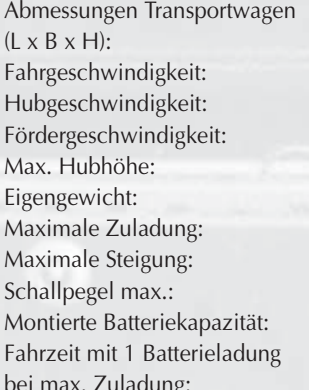

5390 x 2440 x 400 mm  $0...0.5$  m/s 150 mm/ min  $0.2 \text{ m/s}$  $150 \text{ mm}$ 2300 kg 3500<sub>kg</sub>  $6\%$  $70 \text{ dB}$  (A) 450 Ah ca. 7 h

#### **Conveyor belt and load-dependent grippers**

To transfer a container to or from a truck, the transporter drives up to the truck which is already parked at a suitable loading ramp. The transporter then docks with a conveyor belt already positioned at the truck and is locked in position by two servo-controlled grippers with load-dependent switching. After an electrical connection to the truck conveyor has been plugged in, the conveyor belts on the truck and transporter are activated. The container is then placed onto the truck by the convevor route thus established. Both convevors stop when the end position is reached and the transporter can be decoupled. The transfer is complete when the electrical connection has been unplugged and the grippers released.

#### **Specifications**

Transporter dimensions  $(L \times W \times H)$ : Travel speed: Lift speed: Conveyor speed: Max. lifting height: Net weight: Maximum load: Maximum gradient: Max. sound level: Installed battery capacity: Drive time with one charge at max. load:

5390 x 2440 x 400 mm  $0 - 0.5$  m/s 150 mm/min  $0.2 \text{ m/s}$  $150 \text{ mm}$ 2300 kg 3500 kg  $6\%$  $70$  dB  $(A)$ 450 Ah

approx. 7 h

Green Motion · Dipl. Ing. A. Müller · Kirchstr. 2a · 39326 Wolmirstedt Elbeu Tel.: +49 (0)39201  $\cdot$  62060  $\cdot$  Fax: +49 (0)39201  $\cdot$  62061 Web: www.green-motion.de · E-Mail: info@green-motion.de

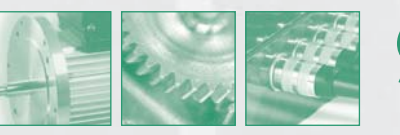

# *-***--**

Theater, Film & Fernsehtechnik

#### **-- %**

2 Stck. Radnabenantrieb mit vulkollanbereiftem Schwerlastantriebsrad 270 mm Durchmesser, 4- Quadrantenbetrieb, Antriebseinheit federnd gelagert, angebaute Lenkeinheit mit außenverzahnter Drehverbindung und Absolutwertgeber als Lenkwinkelsensor

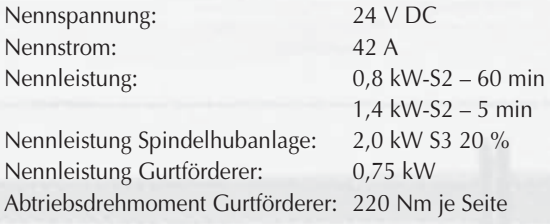

#### **\$ -**

Frequenzber  $Reichweite:$  > 100 m Betriebszeit Akku Dauerbetr Gewicht: 1600g

70 cm- Band (433,100...434,750 MHz)  $> 10 h$ Abmessungen:  $180 \times 70 \times 120$  mm<sup>3</sup>

#### **-**

Frequenzber

70 cm- Band (433,100...434,750 MHz)

Rücklesekontrolle der Ausgabedaten 2 NOT-AUS-Kreise mit Sicherheitsrelais und autom. Fehlererkennung

#### <u>Antriebsbatterien</u>

Bauart:

verschlossen mit Ventil Nennspannung je Batterie: Kapazität 20 Stunden: ca. 225 Ah<br>Abmessungen: 527 x 279 > Gewicht: 76,5 kg

t: Rekombinationsbatterie, lageunabhängig, fest

> $12V$  $527 \times 279 \times 254$  mm

#### **b** Tr aveling drive

2 hub drives with heavy-duty 270 mm dia. drive wheel and Vulkollan tire, 4-quadrant operation, spring suspension for drive unit, attached steering unit with externally toothed revolving joint and absolute value device as steering angle sensor

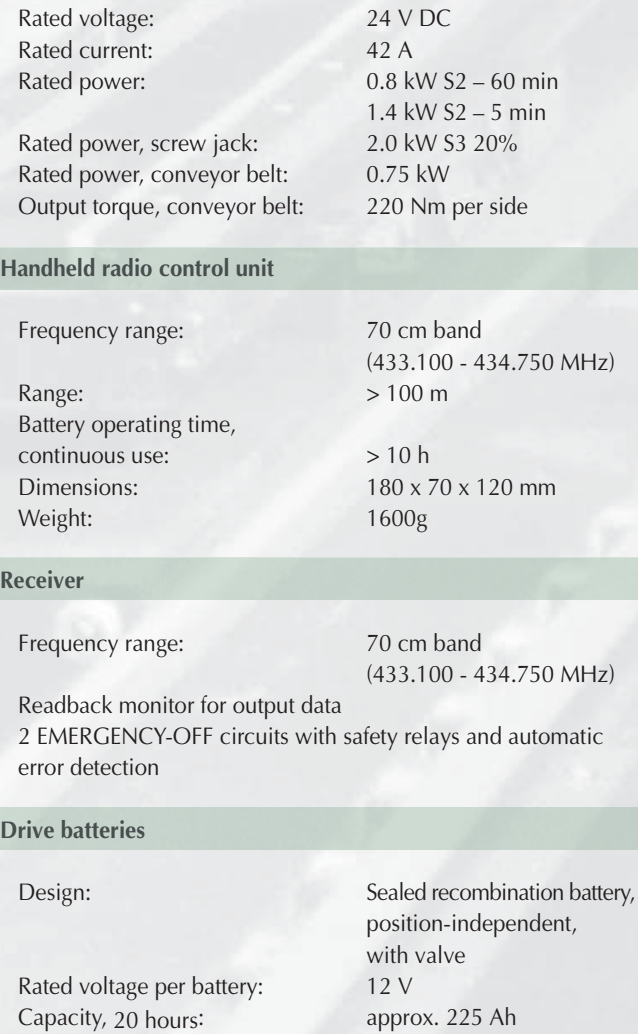

 $527 \times 279 \times 254$  mm

Green Motion • Dipl. Ing. A. Müller • Kirchstr. 2a • 39326 Wolmirstedt Elbeu Tel.: +49 (0)39201 · 62060 · Fax: +49 (0)39201 · 62061 Web: www.green·motion.de • E·Mail: info@green·motion.de

Dimensions:

Weight: 76.5 kg